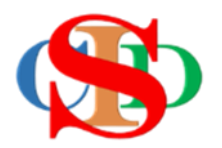

# **THE COLLABORATIVE INTRUCTIONAL DESIGN SYSTEM (CIDS)**

An initiative towards transforming teachers in designing instruction for delivering effective and efficient 21st century learning experiences that inspires learners of all levels towards VUCA world.

## **MODULE 7: COPY RECORD**

The ASIE Model of CIDS is a flexible instructional design tool. You may choose minimum features/items or add optional items to design your instructional planning to cater to your needs. Most of the items are customizable to formulate the instructional activities.

#### **A. COPY RECORD** *(optional)*

#### **a) Copy a single record**

o Press *Open Record*

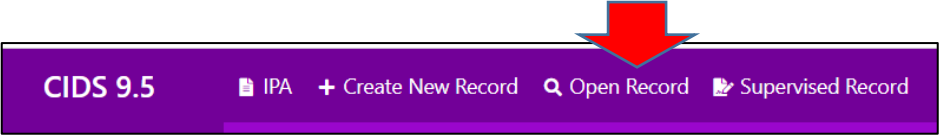

- o Identify the record
	- **Press** the text **"***Copy"* to copy a **single record**

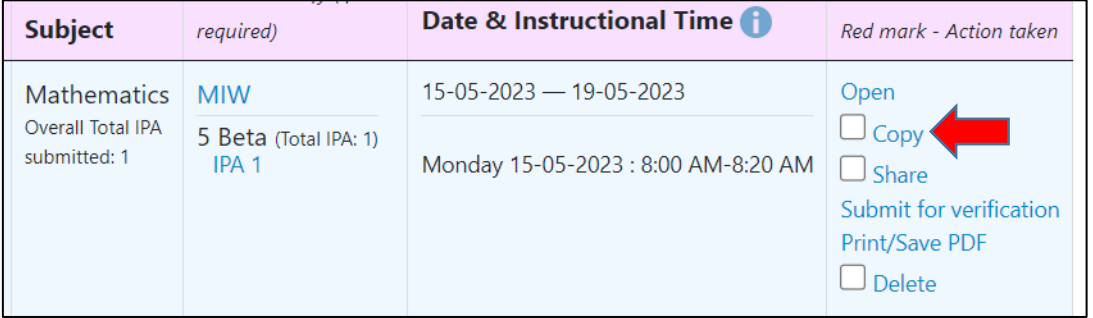

- o Fill in the information correctly refer to information button *What should I do?*
- o Press **Copy**

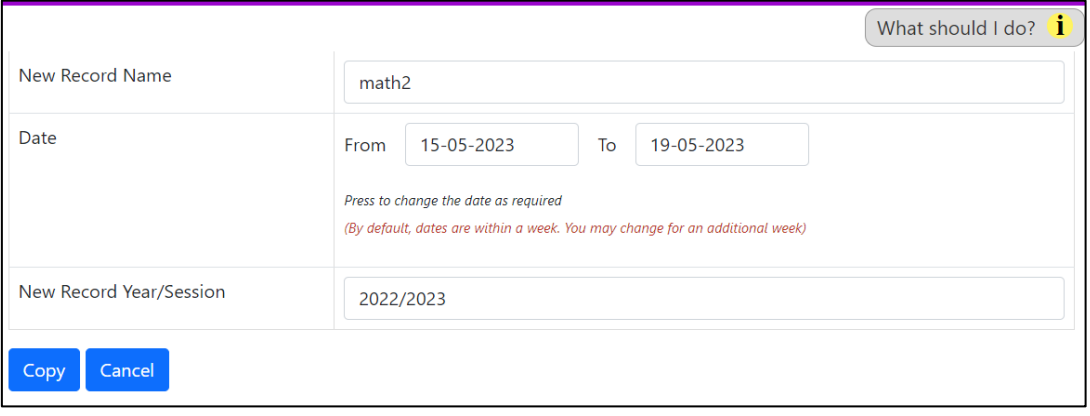

### **b) Copy multiple records (selected records)**

- o Tick to select the required records
- o Scroll to the bottom of the page
	- Press **Bulk Copy**

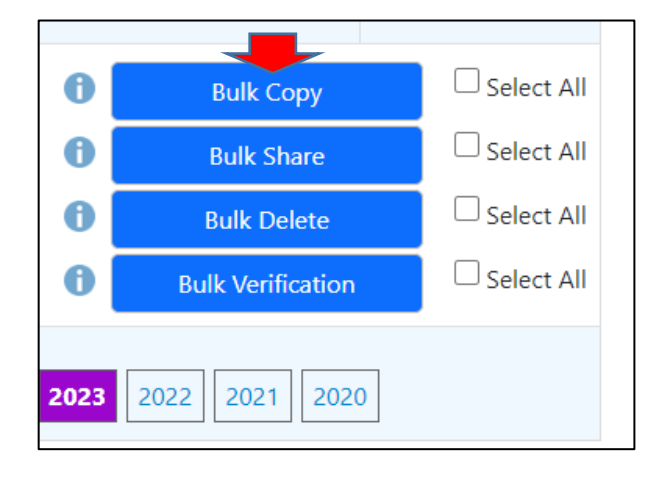

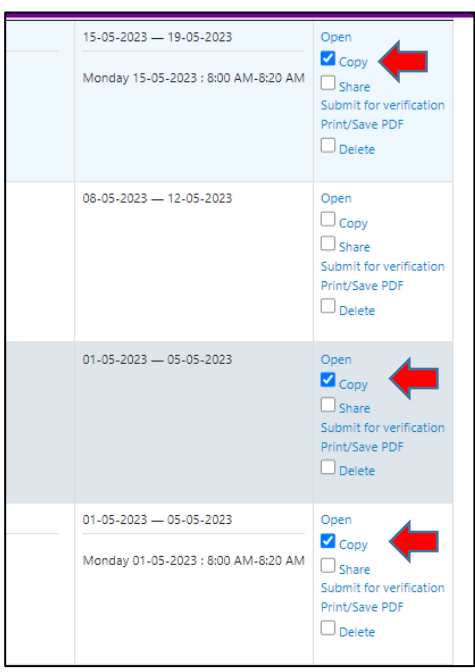

- o Fill in the information correctly refer to information button **– What should I do?**
	- Press **Copy**

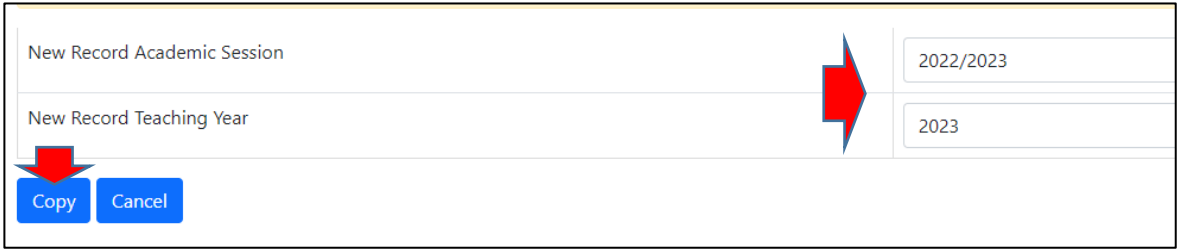

#### **c) Copy all records displayed on the page**

- **Tick** *"Select All"* besides the **Bulk Copy** button at the bottom of the page
- **All records on the page** will be **automatically ticked**
- Press **Bulk Copy**

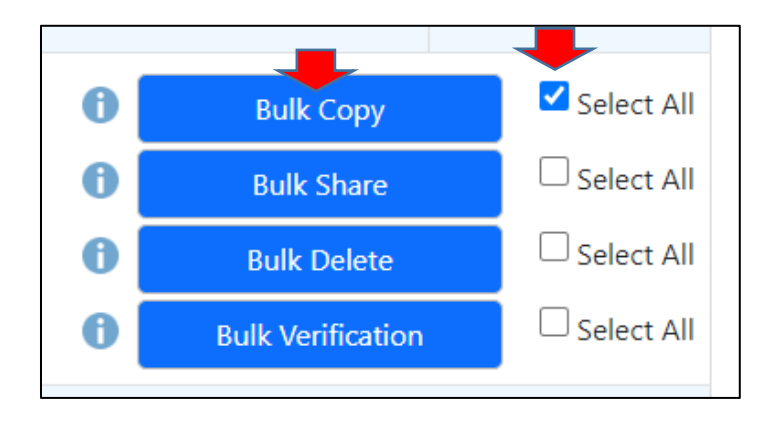

- o Fill in the information correctly **–** refer to **information button – What should I do?**
	- Press **Copy**
	- Records will be listed according to the **stated year and month.**

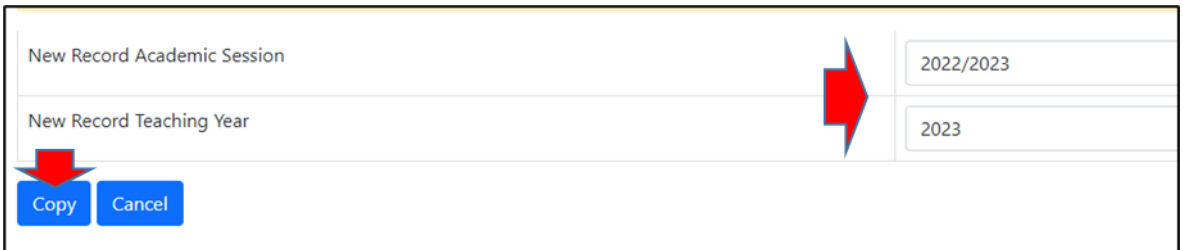

#### **SUMMARY**

- ✓ **Copy a single record**
- ✓ **Copy multiple records (Bulk copy)**

Page 4

✓ **Copy all records (Bulk copy)**